### Finding differentially expressed sRNA-Seq regions with srnadiff

Matthias Zytnicki<sup>\*</sup>, Ignacio González

INRA, MIAT, Toulouse, Castanet 31 326 France

\* matthias.zytnicki@inra.fr

## Abstract

Small RNAs (sRNAs) encompass a great variety of different molecules of different kinds, such as micro RNAs, small interfering RNAs, Piwi-associated RNA, among other. These sRNA have a wide range of activities, which include gene regulation, protection against virus, transposable element silencing, and have been identified as a key actor to study and understand the development of the cell. Small RNA sequencing is thus routinely used to assess the expression of the diversity of sRNAs, usually in the context of differentially expression, where two conditions are compared. Many tools have been presented to detect differentially expressed micro RNAs, because they are well documented, and the associated genes are well defined. However, tools are lacking to detect other types of sRNAs, which are less studied, and have an imprecise "gene" structure. We present here a new method, called srnadiff, to find all kinds of differentially expressed sRNAs. To the extent of our knowledge, srnadiff is the first tool that detects differentially expressed sRNAs without the use of external information, such as genomic annotation or reference sequence of sRNAs.

## Author summary

We present here a new method for the *ab initio* discovery of differentially expressed small RNAs. The standard method, sometimes named *annotate-then-identify*, first finds possible genes, and tests for differential expression. In contrast, our method skips the first step and scans the genome for potential differentially expressed regions (the identify-then-annotate strategy). Since our method is the first one to use the identify-then-annotate strategy on sRNAs, we compared our method against a similar method, developed for long RNAs (derfinder), and to the *annotate-then-identify* strategy, where the sRNAs have been identified beforehand using a segmentation tool, on three published datasets, and a simulated one. Results show that srnadiff gives much better results than derfinder, and is also better than the *annotate-then-identify* strategy on many aspects. srnadiff is available as a Bioconductor package, together with a detailed manual:

https://bioconductor.org/packages/release/bioc/html/srnadiff.html

## **Introduction**

The eukaryotic small RNA (sRNA) repertoire has been greatly enriched by the use of small RNA sequencing, which provides a wide range of small RNAs (usually defined as RNAs with size not greater than 200) of a set of given cells. These sRNAs include the <sup>4</sup>

well-known micro RNAs, but also  $tRNA$ -derived RNA fragments  $(tRFs)$ , small interfering RNAs ( $siRNAs$ ), Piwi-associated RNAs ( $piRNAs$ ), among others [1,2]. These sRNAs are involved in many stages of development and diseases, in genetic and <sup>7</sup> epigenetic pathways. The interest in these small molecules has been constantly growing. <sup>8</sup>

The role of these sRNAs is usually understood *via* a differential expression protocol, e.g. healthy vs sick, or wild type vs mutant. Most analyses only focus on miRNAs,  $\qquad \qquad$ partly because miRNAs genes (pre-miRNAs or mature miRNAs) are known, or can be 11 efficiently discovered. These genes are then used in the standard (messenger)  $\text{RNA-Seq}$   $_{12}$ protocol for differential expression: reads are mapped to the reference genome, gene expression is quantified using read counts, and differential expression is tested.

While this approach can be used for other sRNAs, such as tRFs (because they 15 originated from tRNAs), it is not directly applicable to all sRNAs, such as siRNAs or  $\frac{16}{16}$ piRNAs, because the corresponding "genes" are not known (and possibly even not <sup>17</sup> defined). Finding boundaries of sRNAs based on the expression profile is also a difficult  $\frac{1}{18}$ task, because the expression profile of the sRNAs can be very diverse: miRNAs and <sup>19</sup>  $t\text{RNAs}$ , for instance, exhibit sharp peaks, whose sizes are approximately the size of a  $\frac{20}{20}$ read. The expression profiles of siRNAs and piRNAs are usually wider, ranging possibly  $_{21}$ several kilo-bases or more, with an extremely irregular contour. These sRNAs can even <sub>22</sub> be found in clusters, and the aggregation of several, possibly very different, profiles,  $\frac{23}{25}$ makes it hard to discriminate them.  $24$ 

So far, current researchers have three options. First, the reads can be mapped to a 25 set of reference sequences, such as miRBase [3], which stores all the known miRNAs.  $_{26}$ The counts are then stored in a matrix, where the rows are the features (here, the 27 miRNAs), the columns are the samples, and the cells are the number of reads that  $\frac{28}{28}$ match a given feature, in a given sample. This method has been used by  $[4]$ , who  $\frac{29}{29}$ analyzed the sRNA-Seq data of lung tumors compared to adjacent normal tissues. This <sup>30</sup> method can obviously only find features that are previous detected, and usually restrict  $\frac{31}{10}$ the analysis to only one, or few, classes of small RNAs.  $\frac{32}{2}$ 

The second option has been used by an other article, that reused the previous 33 dataset in order to find differentially expressed snoRNAs and piRNAs [5]. Here, the <sup>34</sup> authors mapped the reads to the genome, and compared the mapped reads with <sup>35</sup> external annotations, here piRNAs (from piRNABank  $[6]$ ), and snoRNAs (from UCSC  $_{36}$ genome browser annotation  $[7]$ . The authors claimed that the approach is more  $\frac{37}{27}$ exhaustive, since —especially in human— the annotation files which are provided by the  $\frac{38}{10}$ existing repositories include a wide diversity of small RNAs. However, the analysis still <sup>39</sup> restrict to known and annotatated small RNAs.  $\frac{40}{40}$ 

Some popular tools for sRNA differential expression, such as UEA sRNA  $_{41}$ Workbench [8] and sRNAtoolBox [9] use a combination of these methods. While these  $\frac{42}{10}$ method works fine for miRNAs, and other well-know sRNAs, they cannot detect other  $\frac{43}{43}$ types of sRNAs, or be applied to an unannotated genome. <sup>44</sup>

Other methods, such as BlockClust [10], SeqCluster [11], or ShortStack [12], include <sup>45</sup> a clustering step, which assemble the reads into longer transcripts. Then, the user can <sup>46</sup> proceed to the standard messenger RNA-Seq pipe-line: counting reads that co-localize <sup>47</sup> with each transcript, and testing for differential expression. These tools may or may not  $\frac{48}{100}$ use an annotation file. The downside of this approach is that it requires significantly <sup>49</sup> more work and time to cluster the reads into transcripts.  $\frac{50}{20}$ 

Recently, [13] presented derfinder, a new method for discovering differentially  $\frac{51}{100}$ expressed (long) genes. Briefly, the authors find differentially expressed regions at the  $\frac{52}{2}$ nucleotide resolution, regardless of the annotation. This promising method, however, has been designed for RNA-Seq and works poorly on sRNA-Seq, because sRNA  $_{54}$ expression profiles are very different from the longer, somewhat uniform, expression  $\frac{55}{100}$ profiles of the exons.

> In this work, we present a new method, srnadiff, that finds differently expressed  $\frac{57}{20}$ small RNAs, using RNA-Seq data alone, without annotation. We show that srnadiff is ss more efficient than other methods, and that it detects a wide range of differentially  $\frac{59}{2}$ expressed small RNAs.

### Materials and methods 61

#### $\sum_{i=1}^{\infty}$  Description of the method

The method is divided into two main steps, which are described hereafter. The outline  $\frac{63}{100}$ of the method is given in Fig 1.  $\frac{1}{4}$  64

Fig 1. Outline of the method. Files and intermediate data are displayed in blue rectangles, and algorithms are displayed in red circles. DER: differentially expressed regions.

#### $Step 1: find candidate regions$  65

In this step, several methods are used to produce genomic intervals that are potential  $\frac{66}{66}$ differentially expressed regions. We implemented three methods: naïve, HMM, and IR  $\sigma$ (described in the next sections), but, in principle, any method can be added. <sup>68</sup>

#### $Step 2: merge regions$

The intervals provided by the previous step may overlap since several methods may give  $\pi$ similar intervals. The aim here is to keep only the best non-overlapping regions.  $\frac{71}{20}$ 

To do so, the intervals provided in the previous steps are used as standard genes and  $\frac{72}{2}$ we use the RNA-Seq standard pipe-line.  $\frac{73}{2}$ 

- The expression of the intervals is quantified for each condition (a read is counted  $74$ for every interval it overlaps). The state of  $\frac{1}{25}$  is the state of  $\frac{1}{25}$  is the state of  $\frac{1}{25}$  is the state of  $\frac{1}{25}$  is the state of  $\frac{1}{25}$  is the state of  $\frac{1}{25}$  is the state of  $\frac{1}{25}$  is
- DESeq2 is used to compute a p-value for each intervals.

When two regions,  $i_1$  and  $i_2$ , overlap,  $i_1$  dominates  $i_2$  iff its p-value is less than the  $\pi$ p-value of  $i_2$ . A first possibility is to give undominated intervals to the user, but we  $\frac{1}{8}$ found that it removes many interesting intervals (see Fig 2).  $\frac{79}{20}$ 

**Fig 2. Merge step.** Each interval  $i_1$  to  $i_3$ , is associated to a p-value, written on the right of the interval. A naïve approach would discard  $i_2$  and  $i_3$  because they are dominated by  $i_1$  and  $i_2$  respectively. However,  $i_3$  may be an interesting interval, although the signal is not as strong as the signal of  $i_1$ . We can notice that  $i_2$  both dominates  $(i_3)$  and is dominated (by  $i_1$ ). Only this interval is discarded.

Our method only discards all the intervals that are both dominated, and dominate  $\bullet$ other intervals. When these intervals have been discarded, only undominated intervals <sup>81</sup> remain, and they are given to the user (together with their p-values).

#### $\bf Strategies \color{black}$

#### Preprocessing

Prior to the analysis of the data, the samples are first normalized using the CPM  $\frac{1}{1000}$ procedure, as done in edgeR  $[14]$ .

> Moreover, most of the strategy use a run-length encoding representation of the data,  $\frac{87}{100}$ which is a compact way to store the expression of each nucleotide of the genome. This  $\frac{88}{100}$ process is described in Fig 3.

Fig 3. Transformation from mapped reads to run-length encoding. The reads themselves are lost, only the coverage is kept. For the sake of memory compactness, the coverage is stored as a vector of pairs (coverage, length) per chromosome.

#### Annotation 90

This step simply provides the intervals corresponding to the annotation file that is <sup>91</sup> optionally given by the user. It can be a set of known miRNAs, siRNAs, piRNAs, or a  $_{92}$ combination thereof.  $\frac{93}{2}$ 

#### Naïve bland of the 1940 state of the 1940 state of the 1940 state of the 1940 state of the 1940 state of the 1

The outline of the method is shown in Fig 4. This strategy compute the average of the  $\frac{95}{2}$ expression in each condition. Then, the  $(log2)$  fold change of the expression is then  $\frac{96}{2}$ computed. All the regions with a fold change greater than  $n$ , a parameter provided by  $\frac{97}{20}$ the user, are kept as putative regions. The putative regions that are distant by no more  $\frac{98}{96}$ than d nucleotides are then merged. However, we do not merge two regions if their  $log2 \approx$ fold change have different signs. The remaining intervals are provided as candidate  $_{100}$  $\text{regions.}$  101

Fig 4. The naïve method. In a first step, the samples are averaged for each condition, then the (log2) fold change is computed. All those regions with a fold change not less than  $n$  are kept. Regions distant than no more than  $d$  base pairs are then merged, and given as output of the method.

#### $HMM$  102

We first form a matrix, where each line is a nucleotide, each column a sample, and each  $_{103}$ cell is the corresponding expression. This matrix is given to  $DESeq2$ . We then proceed  $_{104}$ to the standard DESeq2 workflow, and we compute an adjusted p-value for each  $105$ nucleotide (see Fig 5).  $106$ 

Fig 5. First step of the HMM method. The coverage of each nucleotide is computer for every condition. A p-value is produced for each position.

We then build an hidden Markov model (HMM) on each chromosome, where the  $_{107}$ first state is "differentially expressed", and the second state is "not differentially <sup>108</sup> expressed", the observations are the p-values (see Fig 6). This HMM has been given  $_{109}$ sensible emission, transition, and starting probabilities values, but these parameters can  $_{110}$ be tuned by the user  $(S1$  Appendix shows that the method does not seem sensitive to  $\frac{1}{111}$ parameters). We then run the Viterbi algorithm, in order to have the most likely 112 sequence of states. The regions that are most likely to be differentially expressed are  $113$ given as output of the method.  $114$ 

In practice, the p-value is not computed for every nucleotide. Regions where the sum  $_{115}$ of the coverage is less than a threshold (editable by the user) are given a p-value of 1, <sup>116</sup> because these poorly expressed regions are unlikely to provide a differentially expressed  $_{117}$ sRNA. In the HMM, all the regions with a p-value of 1 (the majority of the genome, 118

> Fig 6. Second step of the HMM method. An HMM is run on each chromosome. The states are the red circles, and the emission probabilities are the blue rectangles. diff: the "differentially expressed" state. not diff: the "not differentially expressed" state.  $tp_1$  and  $tp_2$  are the transition probabilities. The emission of each state follows a binomial distribution. For instance, the diff. state emits a p-value less than  $pt$  with probability  $ep$ . All the parameters  $(tp_i, pt$  and  $ep)$  are editable by the user.

because small RNA transcription is restricted to a minority of loci) are not stored and <sup>119</sup> are assumed to have the default value. This significantly reduces the memory 120 consumption. During the Viterbi algorithm, the most frequent state is "not differentially <sub>121</sub> expressed", and the most frequent p-value is 1. In this configuration, if the probability 122 of "not differentially expressed" is significantly larger than the probability of the other <sup>123</sup> state, we directly skip to the next nucleotide with a p-value  $< 1$ . Indeed, the difference  $_{124}$ of the probabilities of the "not differentially expressed" and "differentially expressed" <sup>125</sup> states are, in this case, constant, and do not change the results the Viterbi algorithm. <sup>126</sup>

#### $\mathbf{Slice}$

The average (normalized) coverage of each condition is then computed. We then  $128$ compute the  $(\log 2)$  fold change, and find irreducible regions (IRs), as presented in [15]. <sub>129</sub> The method is presented in figure 7. Briefly, the method extracts all the regions where 130 the fold change is above a threshold (given by the user). The IR method is simple and <sup>131</sup> efficient way to merge such regions when they are not very far away, and the drop in 132 fold changed is not too deep. 133

Fig 7. IR step. The (log2) fold change is printed in red, 0 is given in solid grey, and the dashed line is the (user given) threshold. Every region above the threshold is a putative differentially expressed region. A simple method could give three regions (between  $p_1$  and  $p_2$ , between  $p_3$  and  $p_4$ , and between  $p_5$  and  $p_6$ ). The IR method aims at merging close-by regions, with no additional parameter (contrary to the naïve method). Briefly, the method considers every interval  $(p_1-p_6,$  for instance), computes the area above the threshold (in light red), and divides it by the size (here,  $p_6 - p_1$ ). We will call the mean area above the threshold MAAT. The method then considers all the positions, for instance  $p_3$ , between  $p_1$  and  $p_6$ . If the MAAT between  $p_1$  and  $p_3$ , or the MAAT between  $p_3$  and  $p_6$ , is not above the threshold, the interval is split. In the example, the MAAT between  $p_3$  and  $p_6$  is visibly less than the threshold, so the region is split at  $p_3$ . However, the region between  $p_1$  and  $p_4$  is not split, since the MAATs between  $p_1$  and  $p_2$ ,  $p_1$  and  $p_3$ ,  $p_2$  and  $p_3$ ,  $p_2$  and  $p_3$  are all greater than the threshold.

In practice, the IR method can be very efficiently implemented. It simply requires a 134 linear time algorithm, that considers all the points where the fold change intersects the <sup>135</sup> threshold. The state of the state of the state of the state of the state of the state of the state of the state of the state of the state of the state of the state of the state of the state of the state of the state of the

We also take care not to merge regions with positive log fold change, and regions 137 with negative log fold change.  $138$ 

#### $\emph{Implementation of} \normalsize{\text{small}}$   $\emph{139}$

#### Example of use  $140$

srnadiff can be installed through R Bioconductor [16]. As every Bioconductor package, <sup>141</sup> it has a dedicated Web page  $142$ (https://bioconductor.org/packages/release/bioc/html/srnadiff.html) and <sup>143</sup> contains an extensive description of the tool. 144

We provide here an introduction on how to use the package.

The information about the data set can be conveniently stored in a **data.frame.** 146 This table should contain three columns, and each row describes a sample. The columns  $_{147}$ should refer to the name of the BAM files, the name of the sample, and the condition 148  $(e.g. \text{ wild_type } vs \text{ mutant}).$ 

If the table is stored into a file named data.csv, the minimal code to run srnadiff is: <sup>150</sup>

```
1 library (srnadiff)<br>
2 data <- read.csv("data.csv")
 data \leq read.csv ("data.csv") 152
3 bamFiles <- file.path (dir, data \$ FileName) 153
4 exp <- srnadiffExp ( bamFiles = bamFiles , 154
5 sampleInfo = data, _{155}6 annotReg = "annotation.gtf") _{156}7 exp <- srnadiff ( exp ) 157
8 diffRegions <- regions (exp, 0.05) 158
9 plotRegions (exp, diffRegions [1]) 159
```
In this code, annotationFile.gtf is a GTF file that contains the known 160 annotation. It is an optional parameter.

The srnadiffExp function reads the input data, and transforms the BAM files into  $_{162}$ run-length encoding data. It returns an object of class srnadiffExp.

The **srnadiff** function performs the main tasks of the package: segmentation, 164 reconciliation, and computation of the p-values. The parameters that control the <sup>165</sup> algorithms can be changed using this function. The segMethod parameter takes the list 166 of the segmentation methods that should be used (default is "HMM" and "IR"). The  $_{167}$ nThreads parameter controls the number of threads used. The other fine-tuning <sup>168</sup> parameters (such as the minimum sequencing depth, the minimum and maximum <sup>169</sup> feature ranges, etc.) are stored into the srnadiffDefaultParameters object. This <sup>170</sup> object can be changed as desired, and provided to the srnadiff method. <sup>171</sup>

The regions function provides the differentially expressed regions, in a 172 GenomicRanges object [17]. A minimum (adjusted) p-value can be provided as  $173$ parameter. The contract of the contract of the contract of the contract of the contract of the contract of the contract of the contract of the contract of the contract of the contract of the contract of the contract of the

The plotRegions function is a utility tool, which plots the coverage of the different  $_{175}$ samples around a region of interest (usually a prediction of srnadiff). This function  $176$ accept a great number of parameters to customize the plot (visual aspect, other  $\frac{177}{27}$ annotation, etc.)

#### Benchmarking the state of the state of the state of the state of the state of the state of the state of the state of the state of the state of the state of the state of the state of the state of the state of the state of t

We benchmarked srnadiff on three real, already published datasets, and a synthetic one. 180 The published datasets encompass a variety of model organisms (*Homo Sapiens*, Arabidopsis thaliana and Drosophila melanogaster), protocols, and sequencing machines. 182 All the publications provided a list of differentially expressed miRNAs, and we compared the different methods with this list of miRNAs. <sup>184</sup>

srnadiff was run with no annotation, and an adjusted p-value threshold of  $5\%$ . We 185 also run derfinder [13] on the same datasets, with a q-value of 10%. We used a third  $_{186}$ method, which first clusters the reads with ShortStack  $[12]$  (comparing several  $187$ clustering methods is out of the scope of this article), quantified the expression of the <sup>188</sup> regions found by ShortStack with featureCounts, tested for differential expression with <sup>189</sup> DESeq2, and kept the regions with an adjusted p-value of at most  $5\%$ . We refer to this 190 method as the *ShortStack* method. The reason why we chose a q-value of  $10\%$  for  $_{191}$ derfinder, instead of 5%, is that the statistics produced by derfinder is significantly 192 more conservative, and it produces much less predicted regions than other approaches. 193 For a fair comparison, we decided to lower the stringency for this tool.

We then wanted to know which regions found by a given method were also detected <sup>195</sup> by an other method.

We also compared srnadiff with another straightforward method: we downloaded 197 available annotations of different sRNA-producing loci, and followed the previously 198 presented method: expression quantification, and test for differential expression. These <sup>199</sup> regions can be considered as true positives. For the human dataset, miRNAs were taken  $_{200}$ from miRBase [3], tRNAs (in order to find tRFs) from  $\text{GtRNAdd}$  [18], piRNAs from  $_{201}$ piRBase [19], snoRNAs from Ensembl [20], and genes (to find possible degradation <sup>202</sup> products), from Ensembl too. The cress data was extracted from the TAIR annotation <sup>203</sup> file [21], and from the FlyBase annotation file [22] for the fly. We then compared these  $_{204}$ differentially expressed regions with the predicted regions. Here, we stated that the two  $_{205}$ predicted regions A and B were similar when at least 80% of A overlaps with B, or at  $_{206}$ least 80% of B overlaps with A. The reason is that some annotation (such as genes, or  $_{207}$ tRNAs which are substentially largers that  $tRFs$ ) as not expected to be differentially  $\frac{208}{208}$ expressed. Moreover, ShortStack provides also significantly larger differentially <sup>209</sup> expressed regions than srnadiff or derfinder. <sup>210</sup>

For each tool, we plotted different results. First, we provided the size and the 211 adjusted p-value distributions of the regions found. Then, we provided the number of  $_{212}$ differentially expressed features (e.g. differentially expressed miRNAs, tRFs, etc.) which  $_{213}$ overlap a given region found. The aim here was to test whether a method would "merge" <sup>214</sup> several potential candidates into a unique, longer, differentially expressed region. Then, <sup>215</sup> we focused on the regions found by srnadiff and another tool (derfinder or ShortStack). <sup>216</sup> For each such region, we compared its size, and its (adjusted) p-value found by each 217  $\mathbf{m}$ ethod. 218

The code used for the benchmarking, and the versions of the tools used, are given <sup>219</sup> in S1 Appendix. <sup>220</sup>

#### $\mathbf{Datasets}$   $\qquad \qquad \qquad \text{221}$

#### Preprocessing 222

Published data sets were downloaded from SRA [23] using the SRA Toolkit. We cleaned 223 the data with fastx\_clipper  $\frac{224}{2}$ 

(http://hannonlab.cshl.edu/fastx\_toolkit/index.html), mapped them with <sup>225</sup> bowtie [24] (because it was ranked favorably in a recent benchmark [25]). <sup>226</sup>

#### **Human Dataset** 227

The first data set compared healthy cells vs tumor cells of lungs of smokers. This data 228 set has been sequenced on a Illumina GA-IIx, and contains 6 replicates per condition, <sub>229</sub> with about 26 millions reads per sample. It has been published by  $[4]$ , and re-analyzed  $\frac{230}{2}$ by [5]. Both papers analyzed the sRNA-Seq data of lung tumors compared to adjacent  $\frac{231}{2}$ normal tissues. 232

#### $\boldsymbol{A}$ . thaliana dataset  $\sum_{233}$

This dataset evaluated the difference of expression of small RNAs in two different <sup>234</sup> concentrations of  $CO_2$  in A. thaliana [26]. Each condition contained two replicates, with 235 about 11 millions reads each. 236

#### $D. \; melanogaster \; dataset$

In this dataset, [27] sequenced small RNAs of young and aged *D. melanogaster* flies 238 circulating in the hemolymph. Each condition contained 8 and 4 replicates, with an <sup>239</sup>

average of 13 millions reads each. <sup>240</sup>

#### $\text{Synthetic dataset}$  241

We also generated a synthetic dataset, extracted from the human genome. We first  $\frac{242}{242}$ selected 1000 miRNAs from miRBase [3], and 1000 piRNAs from piRNABank [6]. We  $_{243}$ randomly selected 100 upregulated miRNAs (2-fold change), 100 downregulated <sup>244</sup> miRNAs (2-fold change), and the same for the piRNAs. We randomly assigned a  $_{245}$ baseline expression following a power law  $(k = 1.5)$  on the miRNAs and the piRNAs,  $_{246}$ which reflected a low expression for most of the RNAs, and a few very expressed RNAs,  $_{247}$ as observed on our data. We generated 6 replicates per condition using the polyester <sup>248</sup> package [28]. Obviously some RNAs may be differentially expressed, but with a very <sup>249</sup> low expression, they are almost impossible to detect. As a results, we quantified the  $_{250}$ expression of the features with featureCounts [29], tested for differential expression with <sup>251</sup> DESeq2 [30], and restricted to all the features with an adjusted p-value of at most  $5\%$ . We considered these regions as our "truth" dataset.

### $\textbf{Results}$  254

#### ${\bf Human\ dataset}$  and the contract  $255$

Results can be found in Table 1.

Table 1. Comparison of several approaches with srnadiff, derfinder, and a clustering method. The second column gives the number of regions found by each method named in the first column. The three last columns give the number of common regions that where also found by another method (srnadiff, derfinder, and ShortStack). The next two lines give the number of regions found by the two articles. The last four lines are the features that are detected as differentially expressed using the direct annotate-then-identify method.

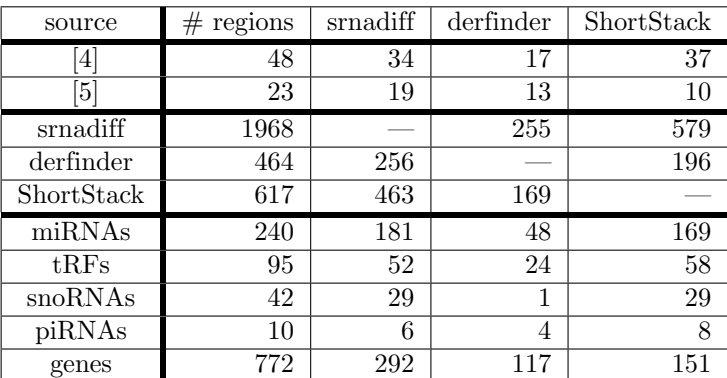

The first article found 48 differentially expressed miRNAs, and the second, only 23. 257 Only 5 miRNAs were common in both analyses. We first wondered whether we could  $\frac{258}{2}$ also detect these differentially expressed miRNAs using our method. First, the <sup>259</sup> expression of six miRNAs found by  $[4]$  could not be correctly estimated because they  $\frac{260}{260}$ belonged to duplicated regions in the new assembly (and not in the assembly used in <sup>261</sup> the paper). Second, a miRNA found by [5] was missed because it was considered as an 262 outlier by DESeq2.

We then compared these results with srnadiff (run with no annotation, and an  $264$ adjusted p-value threshold of 5%). srnadiff finds 1968 differentially expressed regions in <sup>265</sup> total. It missed a few miRNAs, because of an adjusted p-value threshold effect: when <sup>266</sup>

the test for differential expression is performed on a few miRNAs (here,  $48$  and  $23$   $_{267}$ respectively), the adjustment is not expected to change the p-values. However, srnadiff <sup>268</sup> has much more candidates (a few thousands), that should be tested. As a consequence,  $_{269}$ the adjustment is much stronger in this case, and many miRNAs have an adjusted  $270$ p-value which is (slightly) greater than  $5\%$ . It is a usual trade-off between sensitivity  $_{271}$ and specificity.

Then, we compared the results with derfinder, which finds 464 differentially 273 expressed regions. Most of the regions found by derfinder are also found by smadiff.  $_{274}$ srnadiff missed some regions, because of the adjusted p-value threshold effect. Of note,  $_{275}$ no region found by derfinder with adjusted p-value less than  $10^{-5}$  was missed. However, 276 structured significantly more regions.

We then compared with the ShortStack method, which finds  $617$  differentially  $_{278}$ expressed regions. Results show that srnadiff misses several regions. The main reason is <sup>279</sup> that ShortStack accepts very large regions that may have a low p-value on the whole 280 region even if the difference point-wise is not significant. The ShortStack method also <sub>281</sub> finds a few more miRNAs found by the articles. However, srnadiff finds, in general,  $_{282}$ more than thrice as many regions. 283

Then, we compared all the results with a "truth set" (see Methods), where we 284 retrieved several annotations, performed differential expression, and kept the regions  $\frac{285}{2}$ with an adjusted p-value of 5%. We found, for instance, 240 differentially expressed  $_{286}$ miRNAs, 95 differentially expressed tRFS, etc. srnadiff usually is the method that 287 recovers the greatest number of regions, although ShortStack sometimes provides more. <sup>288</sup> It found 181 of the 240 differentially expressed miRNAs, 52 of the 97 tRFs, etc. Again, 286 most of the missed features were due to the adjusted p-value threshold effect.

Last, srnadiff discovered 1581 differentially expressed regions outside of known small <sup>291</sup> RNA genes, and 809 differentially expressed regions outside of known small RNA genes  $_{292}$ and any Ensembl annotation. 293

#### $\boldsymbol{A}.$  thaliana dataset  $\begin{array}{ccc} 294 & 294 \end{array}$

Results can be found in Table 2.  $2^{95}$ 

#### Table 2. Results on the A. thaliana dataset.

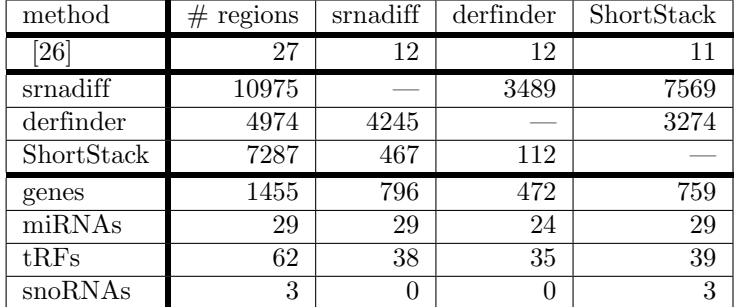

We applied the same methodology as previously. Here, more than half of the miRNAs found in the article was not detected by any other method, mostly because of  $_{297}$ the p-value threshold effect.  $298$ 

Here again, srnadiff usually gives better results than any other tool, with the <sup>299</sup> exception of the differentially expressed snoRNAs.

#### $D. \ \ melanogaster \ \ dataset{equation:}$

Results can be found in Table 3.  $\frac{302}{202}$ 

| method             | #<br>regions | srnadiff | derfinder        | ShortStack |  |  |  |  |  |
|--------------------|--------------|----------|------------------|------------|--|--|--|--|--|
| $\left[ 27\right]$ | 19           | 4        |                  |            |  |  |  |  |  |
| srnadiff           | 2069         |          | 164              | 1152       |  |  |  |  |  |
| derfinder          | 229          | 164      |                  | 201        |  |  |  |  |  |
| ShortStack         | 1203         | 911      | 98               |            |  |  |  |  |  |
| genes              | 721          | 447      | 60               | 304        |  |  |  |  |  |
| miRNAs             | 33           | 22       | ,                | 16         |  |  |  |  |  |
| snoRNAs            | 9            |          | $\left( \right)$ | 8          |  |  |  |  |  |
| tRFs               | 13           | 7        |                  | 6          |  |  |  |  |  |
|                    |              |          |                  |            |  |  |  |  |  |

Table 3. Results on the *D. melanogaster* dataset.

Similar conclusion can be drawn from this data set.  $\frac{303}{200}$ 

#### $Synthetic reads$  304

The "truth" set contains 44 differentially expressed features. The results of each tool is <sup>305</sup> given in Table 4. Precisions and recall are defined as  $\frac{TP}{TP+FP}$  and  $\frac{TP}{TP+FN}$  respectively, some where TP is the number of true positives,  $FP$  is the number of false positives, and  $FN$  307 the number of false negatives. The  $F_1$  score is the harmonic mean of precision and  $\frac{308}{208}$ recall,  $2 \times \frac{p \times r}{p+r}$ , where p and r are precision and recall. srnadiff gives the best recall, ShortStack has the best precision, but srnadiff has a better combined  $F_1$  score. Oddly,  $\frac{310}{2}$ derfinder did not give any predicted differentially expressed regions in this data set. 311

Table 4. Results on the synthetic dataset. TP: true positives.

| method     | regions | TР | precision | recall |               |
|------------|---------|----|-----------|--------|---------------|
| srnadiff   |         | 43 | 61\%      | 98%    |               |
| derfinder  |         |    | $0\%$     | $0\%$  | 0%            |
| ShortStack | 18      |    | $94\%$    | 39%    | $-55^{\circ}$ |

#### Time and memory usage  $312$

Table 5 provides time and memory usage of the tools used in the previous datasets.  $\frac{313}{2}$ 

Table 5. Time and memory usage of the tools. The first number in each cell is the time (in seconds), and the second is the memory (in Mb).

| method     | human |      | A. thaliana |      | D. melanogaster |      | simulated |      |
|------------|-------|------|-------------|------|-----------------|------|-----------|------|
| srnadiff   | 753   | 1824 | 134         | 2050 | 240             | 1518 | 240       | 1575 |
| derfinder  | 491   | 2514 | 62          | 1327 | 59              | 1150 | 257       | 2066 |
| ShortStack | 1784  | 1304 | 232         | 901  | 582             | 2917 | 1274      | 689  |

Results clearly show that derfinder is the fastest tool, and ShortStack the slowest. <sup>314</sup> However, srnadiff still provides results within 15 minutes. The reason of the difference  $\frac{315}{210}$ between srnadiff and derfinder is that the former implements two methods, and thus <sup>316</sup> processes the data twice. Second, derfinder uses bigWig files, whereas srnadiff readily <sup>317</sup> uses BAM files (and internally converts them into a similar format, which is the <sup>318</sup> bottleneck of the method). ShortStack is a Perl file, that requires significantly more <sup>319</sup> time to process the data.  $\frac{320}{20}$ 

Concering the memory usage, derfinder is also the most efficient, and srnadiff usually  $\frac{321}{221}$ the least efficient. However, all these computations fit in a standard computer.

> All the computation has been performed on a personal computer running Linux  $\frac{323}{223}$ Ubuntu 19.04, with Intel Xeon Processor E5-1650 v4 running 6 cores at 3.6 GHz and  $\frac{324}{2}$  $32\text{GB RAM}$ .  $32\text{SB RAM}$ .

> Benchmarking the preprocessing steps (i.e. conversion from BAM to bigWig, and  $\frac{326}{2}$ merging the BAM files for input of ShortStack) is not straightforward, because several  $\frac{327}{227}$ pipelines are possible. We provide the usage we observed with deepTools  $[31]$  to convert  $\frac{328}{2}$ BAM files to bigWig and samtools  $[32]$  to merge the BAM files in S1 Appendix.

> Other benchmarking, available in S1 Appendix, show that changing srnadiff <sup>330</sup> parameter does not significantly alter the results. We also show that time increases  $\frac{331}{2}$ linearly with the input size. On the other hand, we also showed (see S1 Appendix) that  $\frac{332}{2}$ the coverage does not have a dramatic influence on the results.  $\frac{333}{2}$

## Conclusion 334

In this paper, we propose a new method, called srnadiff, for the detection of  $\frac{335}{335}$ differentially expressed small RNAs. The method offers several advantages. First, it can <sup>336</sup> be applied to detect any type of small RNA: miRNAs, tRFs, siRNAs, etc. Second, it  $\frac{337}{337}$ does not need any other knowledge on the studied small RNAs, such as an genome 338 annotation, or a set of reference sequences. Moreover, results are comparable to ad hoc  $339$ methods, which detect only a given type of small RNAs. <sup>340</sup>

Our aim is to provide a simple tool that is able to extract all the information given  $_{341}$ by sRNA-Seq, not only restricting to miRNAs. We hope that smadiff will make it  $_{342}$ possible to find new mechanisms involving understudied small RNAs. <sup>343</sup>

Future directions for improvement include broaden the regions found, and providing  $\frac{344}{2}$ new strategies to find differentially regions (besides the HMM and the IR methods).  $\frac{345}{2}$ 

## $\textbf{Supporting} \text{ information}$

S1 Appendix. Additional Data. Supplementary figures, other benchmarking,  $347$ code used, and tool versions are given in the Additional Data file.  $\frac{348}{2}$ 

## Acknowledgements 349

The authors thank Hervé Vaucheret, Stéphane Robin and Nathalie Vialaneix for fruitful 350 discussions on the project.

## References

- 1. Axtell MJ. Classification and Comparison of Small RNAs from Plants. Annual Review of Plant Biology. 2013;64:137–159.
- 2. Kim VN, Han J, Siomi MC. Biogenesis of small RNAs in animals. Nature Reviews Molecular Cell Biology. 2009;10:126–139.
- 3. Kozomara A, Griffiths-Jones S. miRBase: annotating high confidence microRNAs using deep sequencing data. Nucleic Acids Research. 2014;42:D68–D73.
- 4. Kim SC, Jung Y, Park J, Cho S, Seo C, Kim J, et al. A High-Dimensional, Deep-Sequencing Study of Lung Adenocarcinoma in Female Never-Smokers. PLoS ONE. 2013;8:1–10.

- 5. Jorge NAN, Wajnberg G, Ferreira CG, de Sa Carvalho B, Passetti F. snoRNA and piRNA expression levels modified by tobacco use in women with lung adenocarcinoma. PLoS ONE. 2017;12:1–18.
- 6. Sai Lakshmi S, Agrawal S. piRNABank: a web resource on classified and clustered Piwi-interacting RNAs. Nucleic Acids Research. 2008;36:D173–D177.
- 7. Rosenbloom K, Armstrong J, Barber G, Casper J, Clawson H, Diekhans M, et al. The UCSC Genome Browser database: 2015 update. Nucleic Acids Research. 2015;43:D670–D680.
- 8. Beckers M, Mohorianu I, Stocks M, Applegate C, Dalmay T, Moulton V. Comprehensive processing of high-throughput small RNA sequencing data including quality checking, normalization, and differential expression analysis using the UEA sRNA Workbench. RNA. 2017;23:823–835.
- 9. Rueda A, Barturen G, Lebrón R, Gómez-Martín C, Ángel Alganza, Oliver JL, et al. sRNAtoolbox: an integrated collection of small RNA research tools. Nucleic Acids Research. 2015;43:W467–W473.
- 10. Videm P, Rose D, Costa F, Backofen R. BlockClust: efficient clustering and classification of non-coding RNAs from short read RNA-seq profiles. Bioinformatics. 2014;30(12):i274–i282.
- 11. Pantano L, Friedländer MR, Escaramís G, Lizano E, Pallarès-Albanell J, Ferrer I, et al. Specific small-RNA signatures in the amygdala at premotor and motor stages of Parkinson's disease revealed by deep sequencing analysis. Bioinformatics. 2016;32:673–681.
- 12. Axtell M. ShortStack: comprehensive annotation and quantification of small RNA genes. RNA. 2013;19(6):740–751.
- 13. Collado-Torres L, Nellore A, Frazee AC, Wilks C, Love MI, Langmead B, et al. Flexible expressed region analysis for RNA-seq with derfinder. Nucleic Acids Research. 2017;45:e9.
- 14. Robinson MD, McCarthy DJ, Smyth GK. edgeR: a Bioconductor package for differential expression analysis of digital gene expression data. Bioinformatics. 2010;26:139–140.
- 15. Le´sniewska A, Okoniewski MJ. rnaSeqMap: a Bioconductor package for RNA sequencing data exploration. BMC Bioinformatics. 2011;12:200.
- 16. Huber W, Carey VJ, Gentleman R, Anders S, Carlson M, Carvalho BS, et al. Orchestrating high-throughput genomic analysis with Bioconductor. Nature Methods. 2010;12:115.
- 17. Lawrence M, Huber W, Pagès H, Aboyoun P, Carlson M, Gentleman R, et al. Software for Computing and Annotating Genomic Ranges. PLOS Computational Biology. 2013; p. 1–10.
- 18. Chan PP, Lowe TM. GtRNAdb 2.0: an expanded database of transfer RNA genes identified in complete and draft genomes. Nucleic Acids Research. 2016;44:D184–D189.
- 19. Zhang P, Si X, Skogerbø G, Wang J, Cui D, Li Y, et al. piRBase: a web resource assisting piRNA functional study. Database. 2014;2014:bau110.

- 20. Zerbino DR, Achuthan P, Akanni W, Amode M, Barrell D, Bhai J, et al. Ensembl 2018. Nucleic Acids Research. 2018;46(D1):D754–D761.
- 21. Berardini TZ, Reiser L, Li D, Mezheritsky Y, Muller R, Strait E, et al. The arabidopsis information resource: Making and mining the "gold standard" annotated reference plant genome. genesis. 2015;53:474–485.
- 22. Gramates LS, Marygold SJ, Santos Gd, Urbano JM, Antonazzo G, Matthews BB, et al. FlyBase at 25: looking to the future. Nucleic Acids Research. 2017;45:D663–D671.
- 23. Leinonen R, Sugawara H, Shumway M, on behalf of the International Nucleotide Sequence Database Collaboration. The Sequence Read Archive. Nucleic Acids Research. 2011; p. D19–D21.
- 24. Langmead B, Trapnell C, Pop M, Salzberg SL. Ultrafast and memory-efficient alignment of short DNA sequences to the human genome. Genome Biology. 2009;10:R25.
- 25. Ziemann M, Kaspi A, El-Osta A. Evaluation of microRNA alignment techniques. RNA. 2016;22:1120–1138.
- 26. May P, Liao W, Wu Y, Shuai B, McCombie WR, Zhang MQ, et al. The effects of carbon dioxide and temperature on microRNA expression in Arabidopsis development. Nature Communications. 2013;4:2145.
- 27. Dhahbi JM, Atamna H, Li R, Yamakawa A, Guerrero N, Lam HT, et al. MicroRNAs circulate in the hemolymph of Drosophila and accumulate relative to tissue microRNAs in an age-dependent manner. Genomics Insights. 2016;9:GEI.S38147.
- 28. Frazee AC, Jaffe AE, Langmead B, Leek JT. Polyester: simulating RNA-seq datasets with differential transcript expression. Bioinformatics. 2015;31(17):2778–2784. doi:10.1093/bioinformatics/btv272.
- 29. Liao Y, Smyth GK, Shi W. featureCounts: an efficient general purpose program for assigning sequence reads to genomic features. Bioinformatics. 2014;30:923–930.
- 30. Love MI, Huber W, Anders S. Moderated estimation of fold change and dispersion for RNA-seq data with DESeq2. Genome Biology. 2014;15:550.
- 31. Ramírez F, Dündar F, Diehl S, Grüning BA, Manke T. deepTools: a flexible platform for exploring deep-sequencing data. Nucleic Acids Research. 2014;42(W1):W187–W191.
- 32. Li H, Handsaker B, Wysoker A, Fennell T, Ruan J, Homer N, et al. The Sequence Alignment/Map format and SAMtools. Bioinformatics. 2009;25(16):2078–2079.

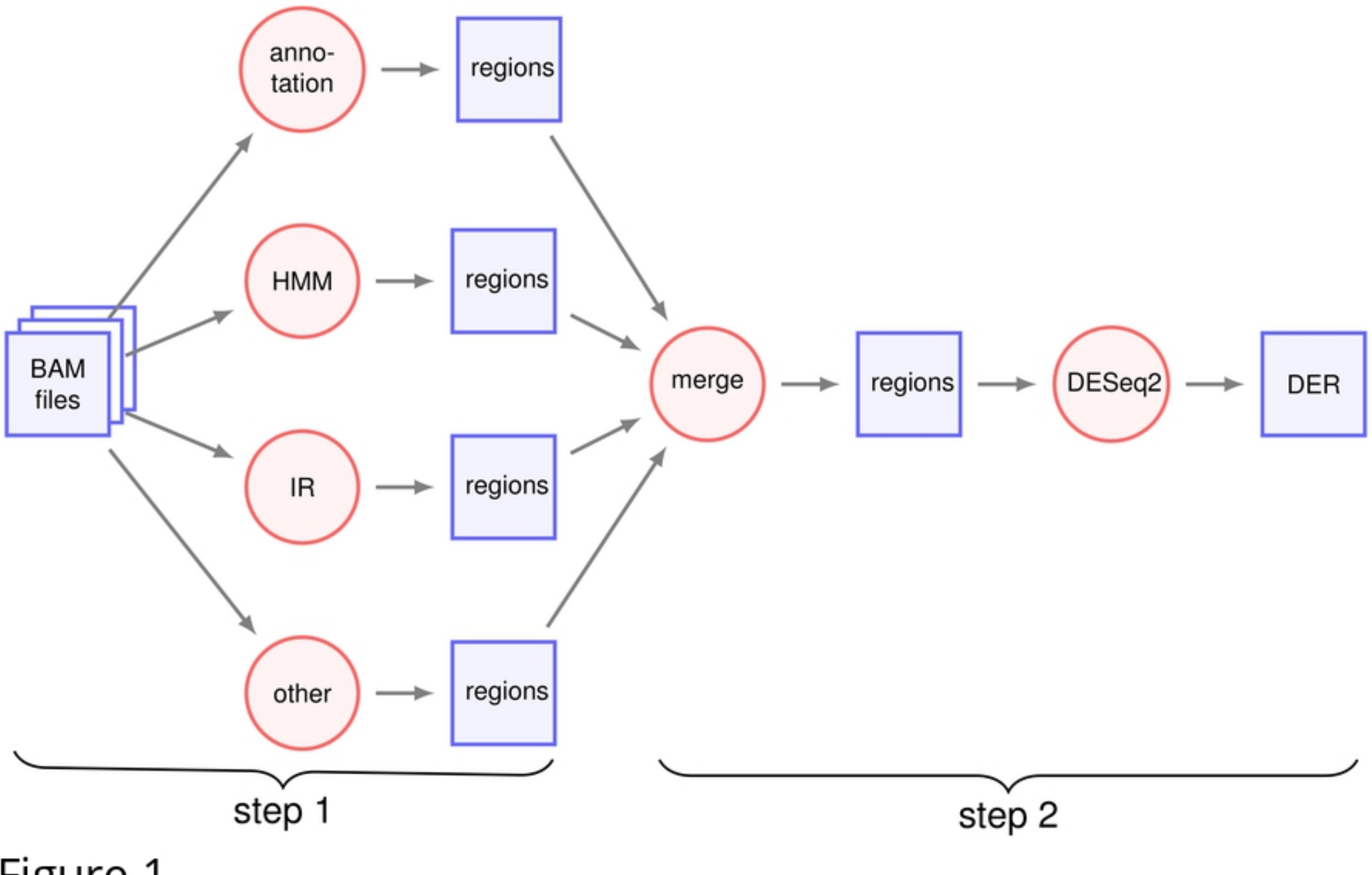

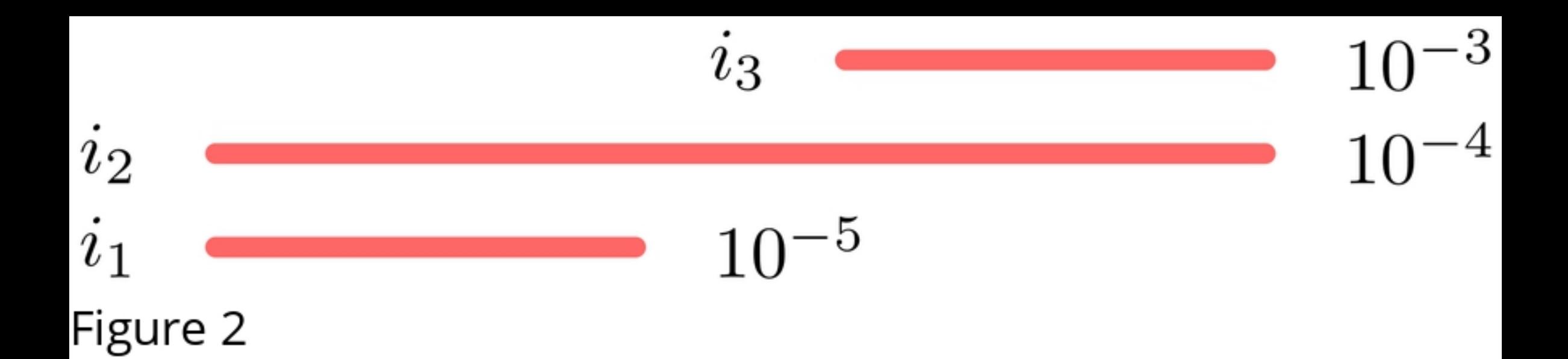

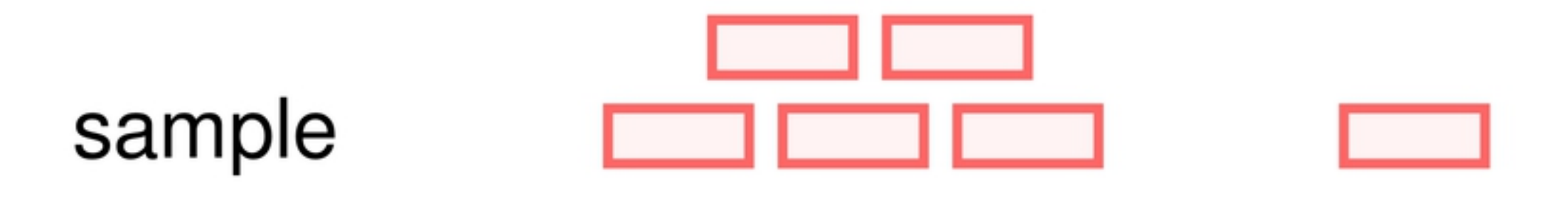

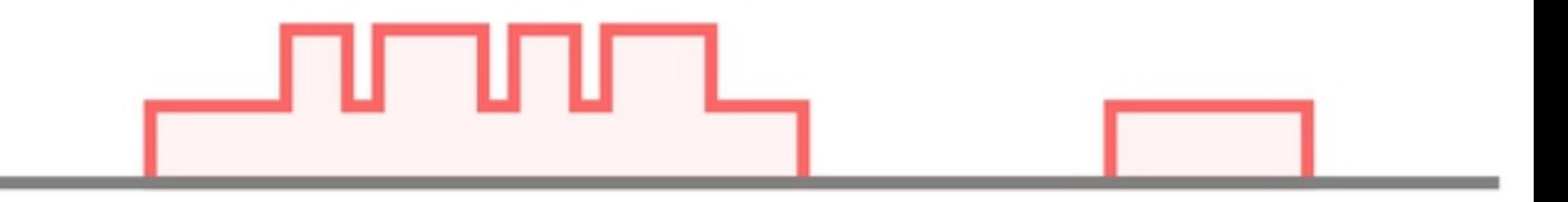

## transform

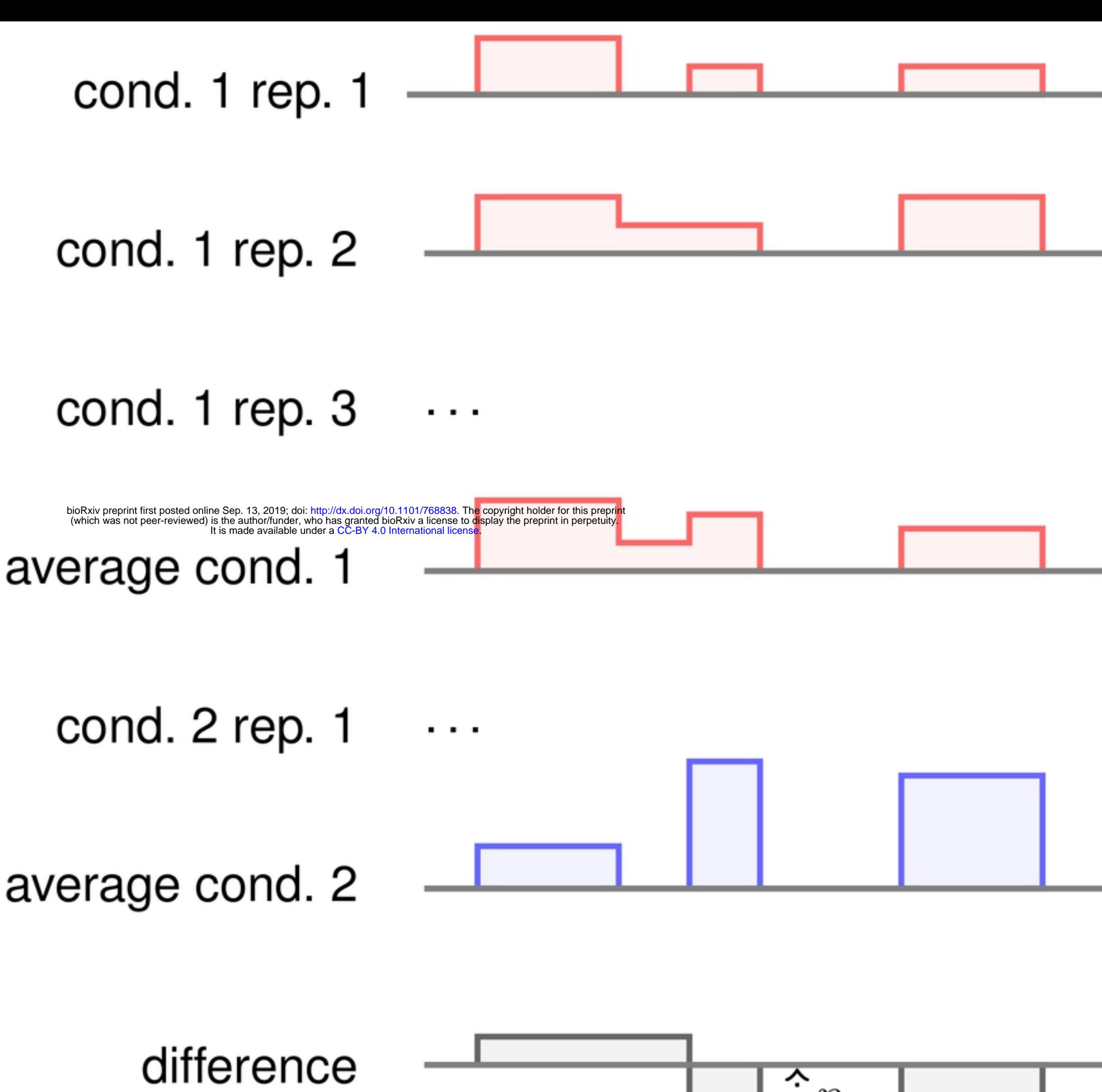

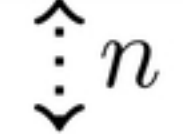

# height threshold

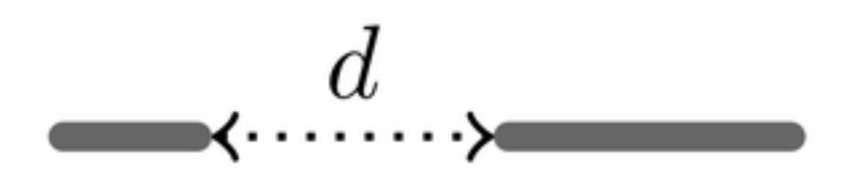

## merge

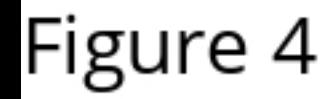

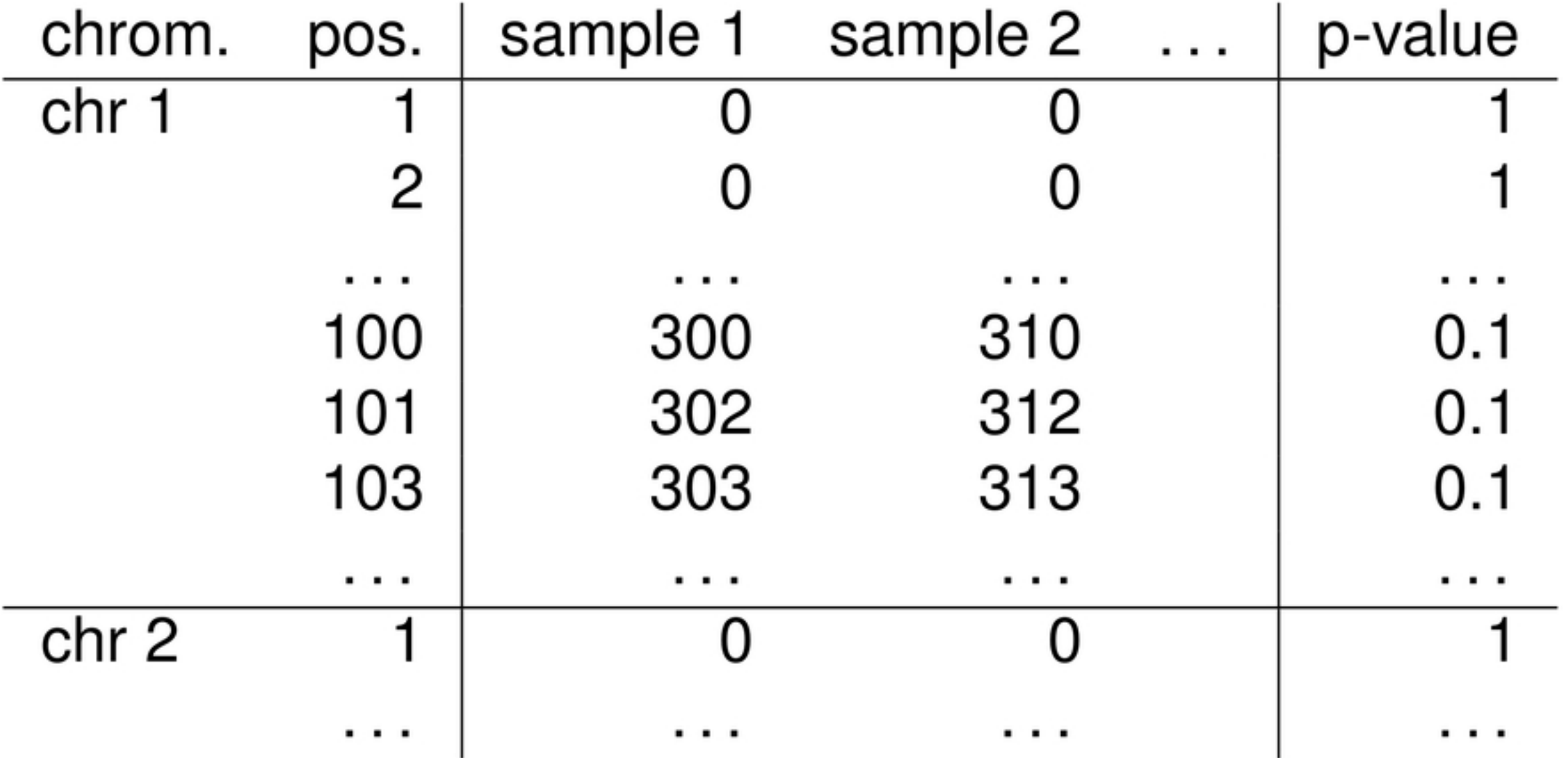

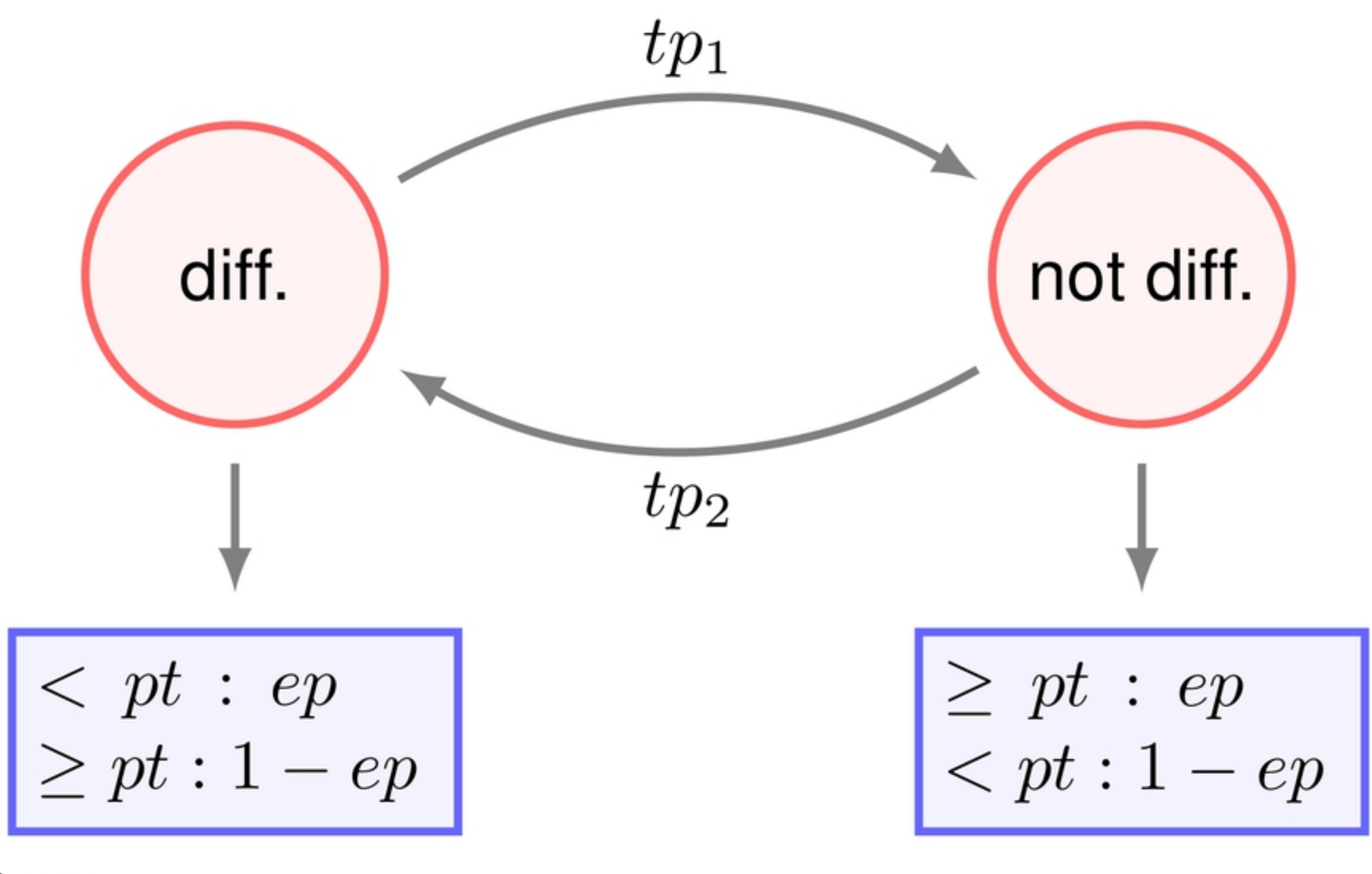

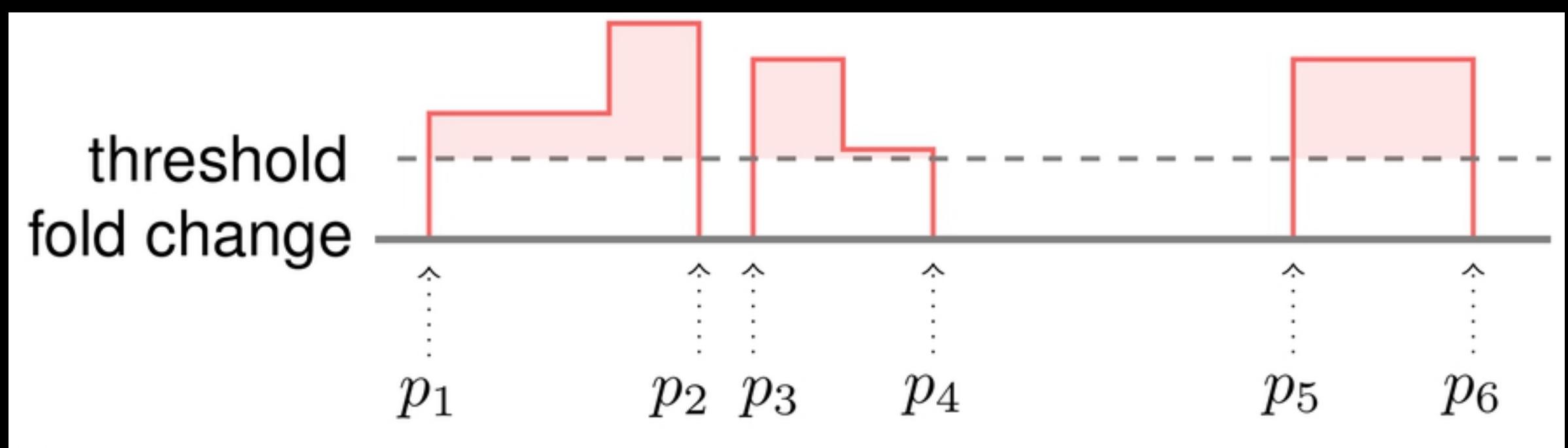